# Formale Vorgaben für die Facharbeit

Gesamtschule Gartenstadt

Maxi Musterfeld Heldengasse 4

44141 Dortmund

Facharbeit

Formale Vorgaben für eine Facharbeit in NRW an einer Formvorlage. Oder: Müssen alle Facharbeiten gleich aufgebaut sein?

Fach: Klausur-Fach Kurs: Wahl des/der Schreibenden Lehrkraft: Klausurfachlehrkraft Abgabe: 13.02.2023

## Inhaltsverzeichnis

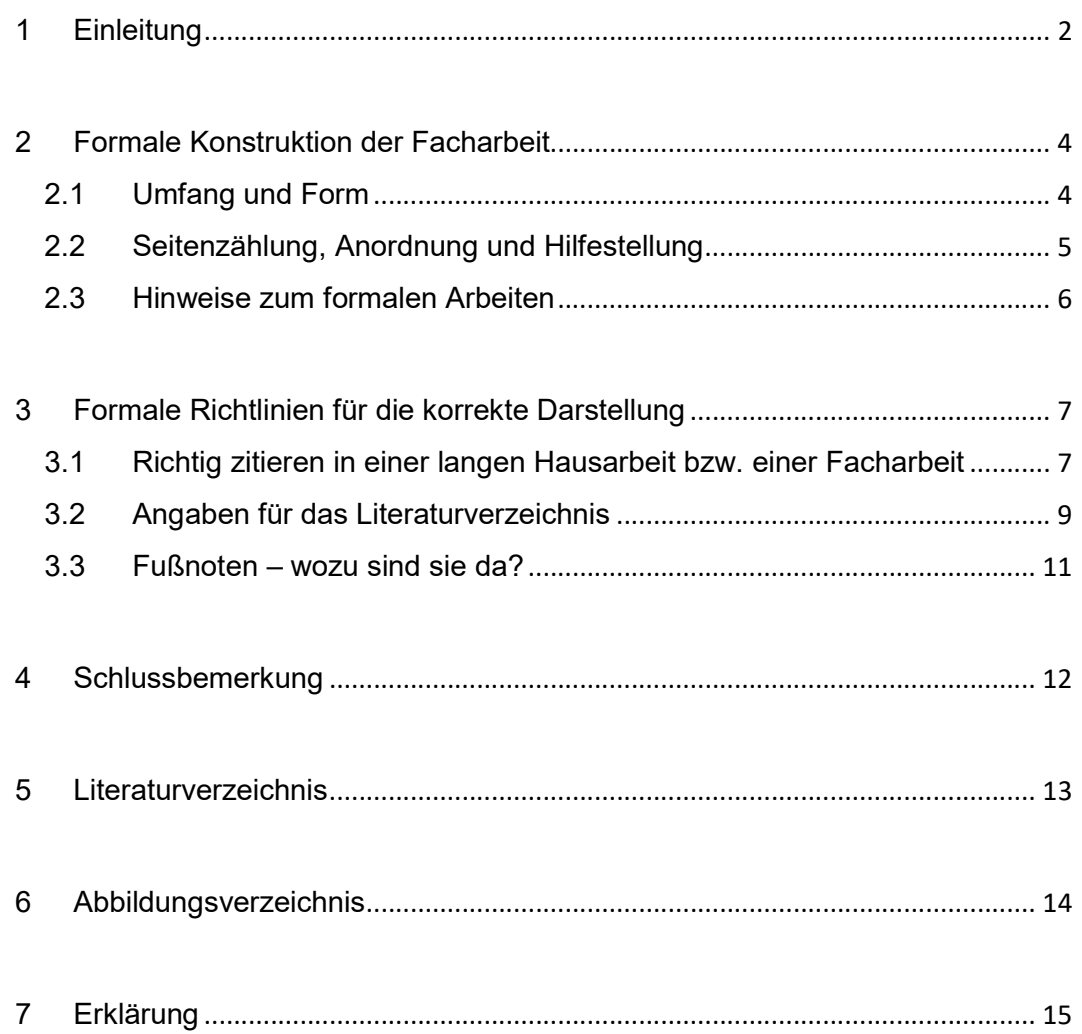

#### 1 Einleitung

-

"Das Problem zu erkennen ist wichtiger, als die Lösung zu erkennen, denn die genaue Darstellung des Problems führt zur Lösung."<sup>1</sup> Albert Einstein

Die Einleitung ist das Herzstück Ihrer Facharbeit. Aus dem Grund bedarf sie einiger Aufmerksamkeit, denn sie sollte nicht aus einem Standardsatz bestehen, wie Sie das für eine Klausur einstudieren. Sie dürfen hier im Rahmen der Möglichkeiten kreativ werden. Zum Beispiel können Sie mit einem interessanten, in das Thema einführendes Zitat beginnen (siehe oben) oder mit einer die Leitfrage aufwerfenden Begebenheit.

Beachten Sie den Aufbau für die Einleitung unter Berücksichtigung folgender Aspekte:

- 1. Erklären Sie hier dem Leser oder der Leserin, was ihn bzw. sie erwartet. Was heißt das? Aus dem Thema, welches Sie lang mit Ihrer Lehrkraft besprochen haben, wozu Sie eigens das Schulungsmodul I besucht haben, beinhaltet im günstigsten Fall nicht nur ein zu referierendes Thema, sondern vor allem eine FRAGEstellung. Diese Frage ist Ihr Untersuchungsgegenstand. Sie breiten also in der Einleitung aus, welcher Untersuchungsfrage oder welcher Forschungsfrage Sie nachgehen und mit Ihrer Facharbeit nachzeichnen wollen.
- 2. Nachdem Sie alse gesagt haben, was Sie untersuchen wollen, erklären Sie auch, wie Sie zu Ihrem Ergebnis gelangen wollen.
	- a. Welche Quellen wollen Sie verwenden?
	- b. Gibt es empirische Daten<sup>2</sup>, die Sie verarbeiten?
	- c. Gibt es eine Ausgangsquelle, die Sie untersuchen, indem Sie diese in Frage stellen zum Beispiel?
- 3. Wie gehen Sie vor? Was ist der rote Faden Ihrer Darlegung? Wenn Sie Ihrem Lesepublikum (und auch für die Teilnahme am Science Slam interessant) bereits hier eine Struktur Ihrer Arbeit erklären können, die sich sozusagen logisch aus Ihrer Fragestellung und aus dem Material ergibt, dann gelingt Ihnen der Rest-sicher<sup>3</sup> gut, weil Sie einen Leitfaden haben,

<sup>1</sup> Das Problem zu erkennen, ist wichtiger als die Lösung zu... (gutezitate.com), abgerufen am 30.10.2022. Kein Hinweis auf die Originalquelle.

<sup>&</sup>lt;sup>2</sup> Statistische Erhebungen, die Sie zum Beispiel durch eine Umfrage selbst einziehen und auswerten. <sup>3</sup> Auf dieser Seite habe ich Ihnen alle Worte sichtbar gelöscht, die man weglassen kann. Viele davon sollten Sie weglassen, weil es lediglich Füllwörter sind. Oben habe ich einen ganzen Nebensatz ausgemerzt ohne an Sinn einzubüßen. Bei der letzten Überarbeitungsphase sollten Sie Ihre Lieblingsfüllwörter killen: eigentlich, schon, auch, endlich, sogar, jedoch, wirklich, sehr, jetzt, deutlich,

an dem Sie entlang arbeiten. Erklären Sie jemandem Ihren Aufbau, verinnerlichen Sie ihn selbst für sich.

- 4. Auch interessant, nicht aber zwingend: Erzählen Sie, weshalb Sie dieses Thema interessiert. Wie kamen Sie darauf, dieses Thema zu bearbeiten? Was erhoffen Sie sich durch die Beschäftigung damit? Das kann eine gute Einführung für die Einleitung sein.
- 5. Gab es eventuell Schwierigkeiten, mit denen Sie nicht gerechnet hatten? Oder Überraschungen, die Sie zu neuen Erkenntnissen führten? Oder haben Sie am Ende ganz neue Erfahrungen sammeln können? Das können Sie hier anreißen, dürfen Sie dann im Fazit wieder aufgreifen.

Deswegen ist es nicht unbedingt verwunderlich, wenn Sie zwar die Einleitung zeitig schreiben und diese als ersten Textteil zeitnah Ihrer Lehrkraft vorlegen, damit diese prüfen kann, ob Sie wissen, worüber Sie schreiben, aber wenn Sie die Einleitung erst zum Schluss wirklich in ihre Endfassung bringen, weil Sie jetzt erst genau wissen, worauf Ihre Arbeit fußt, welche Quellen Sie tatsächlich genutzt haben und was Ihr Ergebnis ist, so ist das der normale Weg.<sup>4</sup> Die Einleitung ist das A und O, der Anfang und das Ende Ihrer Arbeit. Verwenden Sie viel Aufmerksamkeit darauf.

Schön ist es, wenn Sie einen Aufhänger für die Arbeit nutzen, um in das Thema und die Problematik einzuführen. Auch das ist schon eine gute Übung für den Science Slam. WAS kann das sein? Denkbar ist ein Zitat, eine Begebenheit, die Sie selbst erlebt haben, eine Frage oder ein Erlebnis, von dem Sie gehört haben.

hier. Sie erkennen sie daran, dass der Satz ohne sie deutlich klarer formuliert ist. Geht es nicht ohne sie, könnte es daran liegen, dass der Satz selbst wenig Aussageinhalt hat.

<sup>4</sup> Vielleicht ist Ihnen aufgefallen, dass das ein hypotaktischer Satz ist. Auch ich muss für solch einen Satz überlegen, worauf ich hinaus will, ob ich zwischendurch mein Lesepublikum verliere oder wie ich es anders besser sagen kann. Normalerweise würde ich diesen Satz mindestens in zwei Teile zerlegen, damit ich SIE nicht zwinge, ihn doppelt zu lesen. Damit Ihnen aber auch klar wird, welche FUNKTIONEN eine Fußnote haben kann, belasse ich ihn hier. Ich demonstriere damit, dass eine Fußnote dazu genutzt werden kann, etwas zu erklären, was vermutlich selbstverständlich sein könnte, aber nicht zwingend selbstverständlich ist. HINWEIS: Jede Fußnote endet mit einem PUNKT.

## 2 Formale Konstruktion der Facharbeit

Im günstigsten Fall haben Sie an dem Modul IV teilgenommen, bei dem es um den Aufbau Ihrer Facharbeit ging bzw. gehen wird. Hier sollten Sie die Gelegenheit gehabt haben, den Grundstock für Ihre Arbeit bereits am PC anzulegen. Ansonsten werden in diesem Kapitel nochmals alle Formalia wiederholt und Hinweise gegeben, wo und wie Sie Hilfe finden können.<sup>5</sup>

### 2.1 Umfang und Form

-

Zunächst hier die Eckdaten zum Umfang und zur Form. Danach richten Sie die Seiten in Ihrem Dokument<sup>6</sup> (Word oder Libre) nach den Vorgaben ein.

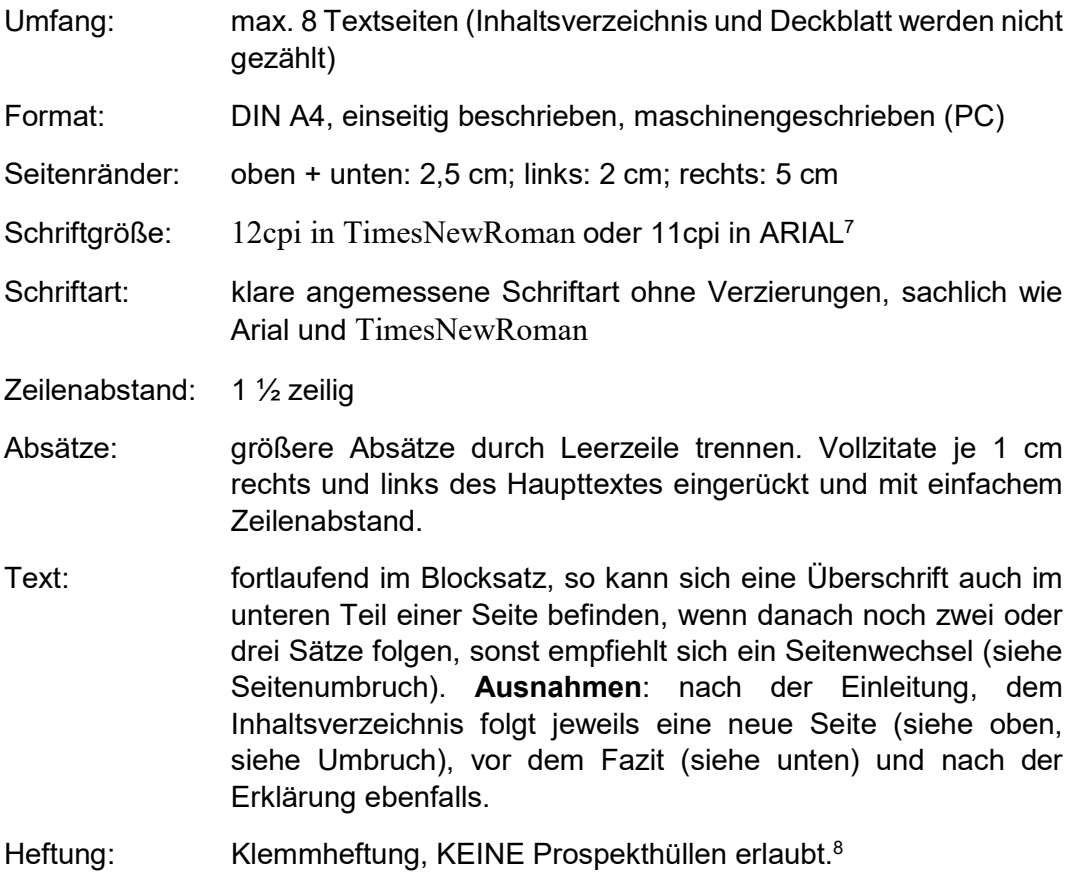

<sup>5</sup> Überraschung: Machen Sie eine Überschrift, dann muss da auch irgendwas drinstehen, was diese Überschrift sinnvoll erscheinen lässt.

<sup>&</sup>lt;sup>6</sup> Das lässt sich für alle Seiten einrichten unter Seitenlayout. Hilfe dazu finden Sie hier: Seite einrichten: Format, Ausrichtung und Seitenränder einstellen – Word-Tutorial - YouTube, abgerufen am 30.10.22. Das finden Sie auch für Libre Office.

<sup>7</sup> Diese Arbeit ist in ARIAL, Schriftgröße 11 verfasst, Blocksatz, Fußnoten in ARIAL, Schriftgröße 9. <sup>8</sup> Wenn jedes Blatt einzeln in eine Prospekthülle gefasst wird, dann erschwert das die Korrektur erheblich.

Exemplare: 2 (das Original erhalten Sie bewertet zurück, eines verbleibt als Beleg im Schularchiv); falls von der FACHKRAFT gewünscht: ein digitales, mit Vor- und Nachname versehenes bzw. beschriftetes Exemplar. DEM Originalexemplar werden die Vordrucke "Beratungsgespräche" und "Arbeitsprotokolle" zur Dokumentation unter "Anhang" beigefügt.

#### 2.2 Seitenzählung, Anordnung und Hilfestellung

Zur Vereinfachung folgt eine Liste, welche Seiten in welcher Reihenfolge<sup>9</sup> in Ihre Facharbeit gehören. Diese können Sie am Schluss für sich abhaken.

- 1. Titelblatt zählt als erste Seite, die auf keinen FALL nummeriert wird
- 2. Inhaltsverzeichnis wird ebenfalls nicht nummeriert
- 3. Abbildungsverzeichnis falls Sie Bildquellen im Text einbauen, dann gehört das Verzeichnis entweder hinter das Inhaltsverzeichnis oder es folgt nach dem Literaturverzeichnis. Alle Besonderheiten in Rücksprache mit der Lehrkraft, die IMMER das letzte Wort zum formalen Aufbau hat.
- 4. Einleitung Seitenzahl oben zentriert fortlaufend nummeriert beginnend mit "3", falls Sie kein Abbildungsverzeichnis auf Seite "3" (ohne Nummerierung eingefügt haben) haben. Seitenumbruch nach dem Ende der Einleitung nicht vergessen.
- 5. Kapitel 1 sowie Unterkapitel. Wichtig: Sie können nicht erstens ohne zweitens sagen, also auch nicht ein Kapitel aufmachen, zu dem es nicht mindestens ein zweites gibt. Gleiches gilt für Unterkapitel. Einen Gliederungsunterpunkt, den Sie nur mit einem Satz füllen, sollten Sie vermeiden (also lassen bzw. löschen).
- 6. Kapitel 2 ebenso wie Kapitel 1. Fügen Sie Ihrem fortlaufendem Text Tabellen, Skizzen, Illustrationen, Bilder oder ähnliches ein, sind diese wie Zitate zu behandeln, allerdings in einem Abbildungsverzeichnis<sup>10</sup> zu vermerken. Im Fließtext folgen eine Titelzeile unter dem Abbild und die Quelle in gekürzter Form. Im Abbildungsverzeichnis folgt die vollständige Quellenangabe. Am Schluss einen Seitenumbruch für das folgende …

<sup>9</sup> Ganz eindeutig noch einmal gesagt: diese Reihenfolge mit den fettgedruckten Wörtern macht Ihr Inhaltsverzeichnis und damit auch Ihren Aufbau aus. Beides geht Hand in Hand.

<sup>10</sup> Da Sie einen PC und keine Schreibmaschine zur Verfügung haben, können Ihnen im Hintergrund arbeitende Programme viel Arbeit abnehmen, wie zum Beispiel das Anlegen von Verzeichnissen. Schauen Sie sich dazu passende Tutorials (auf YouTube) an und gehen Sie die Anleitung Schritt für Schritt durch. Das ist nützlich, um Zeit bei der Nachkorrektur zu sparen, denn die Programme übernehmen automatisiert Veränderungen, die Sie zwischendurch vornehmen, vor allem das Format betreffend. Verschieben Sie ein ganzes Kapitel, dann ist das für das Programm kein Problem, alle Änderungen anzupassen – für Sie unter Umständen schon.

- 7. Fazit hier können Sie eine Auswertung oder einen Ausblick vornehmen, bitte keine NEUEN Erkenntnisse mehr einbringen. Allerdings dürfen Sie Ihre Meinung äußern, eine eigene Position einnehmen und begründen. Denken Sie an die Sachbezogenheit. Sowas wie "die Sprache war zu alt" oder "ich musste viele Fremdwörter nachschlagen, um was zu verstehen" sind unangemessene Kommentare.
- 8. Literaturverzeichnis<sup>11</sup> bzw. Bibliographie in der Regel zweigeteilt in
	- a. Verwendete Medien Werke, Aufsätze, Filme, Zeitschriftenartikel, Podcasts, Lexikoneintragungen alphabetisch nach Autoren und Autorinnen sortiert, die SIE wirklich in dieser Arbeit zitiert und für diese Arbeit verwendet haben. Jeder TEXT, jede ABBILDUNG, jede AUFZEICHNUNG (Ton, Film).
	- b. Weiterführende Medien alles, was Sie noch angesehen, aber nicht verwendet haben, was weiterführen kann, wenn man die Arbeit vertiefen möchte.
- 9. Handschriftlich unterschriebene Erklärung die letzte nummerierte Seite mit einer von dem Schüler oder von der Schülerin unterschriebenen und datierten Erklärung, die die selbständige Erarbeitung der Facharbeit erklärt, muss an den Schluss Ihrer Arbeit (siehe hinten)
- 10. Anhang der Anhang wird nicht mehr nummeriert, wenn es allerdings über das Einbinden der für die Facharbeit nötigen Protokolle (Arbeitsprotokoll, Gesprächsprotokoll) hinausgeht, werden jetzt römische Ziffern verwendet  $(I, II, III, IV ...)^{12}$ .

#### 2.3 Hinweise zum formalen Arbeiten

Damit Sie sich nicht unnötig Arbeit machen, hier ein paar freundlich gemeinte Hinweise:

1. Wenn Sie ein Buch in die Hand genommen haben, dass Sie verwenden wollen, dann machen Sie das Literaturverzeichnis auf und legen es dort direkt

<sup>-</sup><sup>11</sup> INTERNET ist keine eigene Quelle, es ist wie eine Bibliothek eine Sammlung von Quellen, allerdings sehr viel unvollständiger, unorganisierter und unübersichtlicher als in der Bibliothek, auch wenn Sie denken, dass Sie an alles per Mausklick kommen können. Das ist ein Mythos und wird Sie ohne echte Recherche mit Büchern vermutlich mehr Zeit kosten, als Sie ahnen.

 $12$  Um das wiederum nicht händisch machen zu müssen, können Sie auch dafür das Programm nutzen, indem Sie nach der Erklärung einen Abschnittswechsel mit inkludiertem Seitenwechsel einfügen und dem Seitenzählprogramm erklären, dass es ab hier römische Ziffern beginnend mit "I" verwenden soll. Auch dazu – Überraschung – gibt es ein Tutorial.

an, am besten auch direkt mit den Seitenzahlen versehen, die Sie lesen wollen.

- 2. Wenn Sie was nachschlagen, weil Ihnen der verwendete Begriff, die Fachsprache noch nicht klar ist, dann schreiben Sie die Quelle direkt ins Literaturverzeichnis und wenn Sie diesen Begriff zum ersten Mal in Ihrer Arbeit erwähnen, machen Sie eine FUßNOTE dran und erklären Sie diesen Begriff mit QUELLENANGABE.<sup>13</sup>
- 3. Wenn Sie nicht wissen, wie man eine Seite einrichtet, wie man ein Verzeichnis anlegt, wie man eine Fußnote einfügt, wie man einen Seitenumbruch macht, wie man Seitenzahlen formatiert, wie man Blocksatz macht oder eine Überschrift festlegt, dann geben Sie diese Schlagwörter (all die kursiv gesetzten) mit dem Programm zusammen, welches Sie nutzen (Apple, LibreOffice, Word), als Tutorialsuche bei YouTube ein und lernen Sie das. Es ist alles nicht schwierig, müssen Sie aber üben, sonst vergessen Sie es wieder.

Außerdem müssen Sie Ihre Arbeit gliedern. Natürlich ist Ihnen klar, dass Sie irgendwie eine Einleitung, einen Hauptteil und einen Schluss schreiben müssen. Das ist nicht alles. Die Gliederung Ihrer Arbeit hat zwei Funktionen: a) ist es Ihr roter Faden, damit Sie unterwegs bei der Datenfülle nicht ertrinken; b) ist es der Fahrplan für die schriftliche Arbeit. Ich habe Ihnen zwei Absätze weiter oben dargelegt, welche Seiten Ihre Arbeit haben muss. Das ist Teil der Gliederung. Ein weiterer Teil sind die Überschriften. Überschriften werden als solche formatiert. damit sie automatisch in die Gliederung und damit ins Inhaltsverzeichnis aufgenommen werden.

#### 3 Formale Richtlinien für die korrekte Darstellung

-

Jetzt geht es an Ihren Schreibprozess. Wie können Sie Ihren Inhalt richtig präsentieren? Gehen wir die einzelnen Teile durch.

#### 3.1 Richtig zitieren in einer langen Hausarbeit bzw. einer Facharbeit

Grundsätzlich habe ich zwei möglichen zu zitieren: a) direkte Zitate und b) indirekte Zitate als die Wiedergabe des Gelesenen oder Gehörtem.

<sup>&</sup>lt;sup>13</sup> Natürlich wird Ihre Lehrkraft das schon wissen, aber sie will ja, dass Sie zeigen, dass Sie es auch wissen, wovon Sie sprechen. Es geht um das Erwerben und Zeigen WISSENSCHAFTLICHEN ARBEITENS.

Indirekte Zitate: Wenn ich – und das ist die meiste Zeit in einer Facharbeit der Fall – wiedergebe, was ich woanders gelesen habe, dann ist die korrekte Verwendung dafür der KONJUNKTIV.<sup>14</sup> Am Schluss eines Absatzes oder an einen Satz gehört dann der Quellenverweis, der dann mit "vgl." eingeführt wird. Ist der Autor oder die Autorin vorher noch nicht genannt worden, kommt an die (runde) KLAMMER eine Fußnote und die vollständige Literaturangabe sowie der zukünftig verwendeten Abkürzung für die Literatur.

Beispiel: Fink-Eitel nennt Foucaults Werk ein verwirrendes Labyrinth, in welchem der Autor umherirre und sich verliere, vor allem in zeitlicher Hinsicht. (Vgl. Fink-Eitel, Hinrich: Michel Foucault zur Einführung, 3. Aufl., Hamburg: Junius, 1997, S. 10)

Direkte Zitate: Auch hier gibt es Varianten: Vollzitate von einem Satz, Vollzitate von mehreren Sätzen, Teilzitate, Halbsätze, Wortgruppen sowie Begriffe.

- a. Ein vollständiger Satz: Wenn Sie in Ihrem Fließtext einen Satz wörtlich wiedergeben, wie Sie ihn gelesen/gefunden haben, dann auch mit allen syntaktischen Merkmalen (also evtl. auch mit "Fehlern"). Erst die Anführungszeichen unten, dann der Text, dann die Anführungszeichen oben. Dahinter in Klammern die Quelle.
- b. Ein Absatzzitat: Bei mehr als einem Satz (oder je nach Länge des Satzes) ist es erlaubt, das Zitat einzurücken und abzusetzen wie mein Eingangszitat von Albert Einstein. Dann kann ich die 1 ½ zeilige Formatierung auf einzeilig reduzieren. Das lockert das optische Bild auf und lässt den Text leichter lesbar wirken. Das ist vor allem bei sehr textlastigen Arbeiten zu empfehlen. Habe ich den Autoren oder die Autorin bereits einmal vollständig eingeführt, darf ich zukünftig abkürzen.

Beispiel: "Philosophie ist eine Bewegung, mit deren Hilfe man sich nicht ohne Anstrengungen und Zögern, nicht ohne Träume und Illusionen von dem freimacht, was für wahr gilt, und nach anderen Spielregeln sucht." (Foucault, Michel, zit. n. Hinrich Fink-Eitel: Michel Foucault zur Einführung, Einband)

c. Teilzitate: Hierbei handelt es sich um Zitate, die ich meinem Text einfüge und entsprechend meiner Satzsyntax anpassen muss. ALLE Veränderungen des Originals setze ich allerdings in eckige Klammern

<sup>&</sup>lt;sup>14</sup> Wie das geht und welche Form (Konjunktiv I und Konjunktiv II) wann verwendet wird, wird in zahlreichen Videos gut erklärt. Im Zweifelsfall können Sie uns Lehrkräfte in der Schreibnacht am 26. Januar 2024 zu Einzelfällen fragen.

[...]. Lass ich etwas weg, dann mache ich zwischen meine eckigen Klammern drei Auslassungspunkte.

Beispiel: Foucault habe einmal von sich gesagt, dass man ihn nicht fragen solle, wer er sei. Er sagte nach der Aussage von Hinrich Fink-Eitel zu seiner Person, er "[...] denke über das nach, was ich sage." (Michel Foucault, zit. n. Fink-Eitel, Michel Foucault zur Einführung, S. 12)<sup>15</sup>

d. Begriffe und Wortgruppen: Was nicht meins ist, was ich mir nicht ausgedacht habe, habe ich irgendwo her. Ich muss nicht jedes Wort erklären, doch Begriffe und Fachtermini, die ich aus einem Text oder einer anderen Quelle entnehme, die muss ich in Anführungszeichen setzen.<sup>16</sup> Einzelne Wörter werden als Fachtermini ebenfalls in Anführungszeichen gesetzt.

Diese Genauigkeit gehört zum wissenschaftlichen Arbeiten dazu. Jederzeit sollte einem Dritten oder einer Dritten die Möglichkeit eingeräumt sein, meine Arbeit komplett nachzuvollziehen. Ich arbeite also maximal transparent, auch um mich selbst gegen einen Vorwurf wie zum Beispiel des Plagiats<sup>17</sup> oder der Unwissenschaftlichkeit zu schützen. Auch gehört dazu, dass ich nicht alles glaube, sondern durch verschiedene Quellen, die unabhängig voneinander sind, prüfe und absichere. Für Sie in Ihrer Arbeit bedeutet das: Alles, was Sie nicht als Zitate ausgewiesen und angegeben haben, wird aus der Wertung gestrichen, sobald herauskommt, dass nicht Ihr Kopf der Ursprung ist.

#### 3.2 Angaben für das Literaturverzeichnis

Alle verwendete und genutzte Literatur, Medien aller Art werden ausgewiesen – ohne Ausnahme. Das haben Sie noch nicht gemacht und das sind Sie nicht

[Autor]: Titel [.Untertitel], [Xte Aufl.], [Erscheinungsort]: [Verlag], [Erscheinungsjahr], [Seitenangaben]

<sup>15</sup> Achtung: der erste Satz ist natürlich in indirekter Wiedergabe verfasst (siehe Konjunktiv I). Ohne diesen ergibt allerdings Foucaults Aussage keinen Sinn.

<sup>&</sup>lt;sup>16</sup> Manche Fachkreise sind das sehr penibel, denn in Philosophie zum Beispiel werden gleiche Begriffe je nach Autor oder Autorin unterschiedlich definiert. Das ist dann wirklich wichtig.

 $17$ <sub>"</sub>Als Plagiat bezeichnet man geistigen Diebstahl, das heißt die Übernahme fremder Gedanken in den eigenen Text, ohne sie als solche zu kennzeichnen. Man schmückt sich sozusagen mit fremden Federn, was dem Ehrenkodex der Wissenschaft widerspricht, denn Zitieren ist nicht verboten, im Gegenteil. Der Urheber muss aber immer genannt werden. Das Plagiat kann verschiedene Formen annehmen, nicht nur direktes Abschreiben ist ein Plagiat, sondern auch eine nicht gekennzeichnete Übersetzung oder die Übernahme einer fremden Idee ohne Literaturangabe." Aufgerufen am 21.11.2022: Was ist ein Plagiat? Definition | Konsequenzen | Vermeidung (bachelorprint.de)

gewohnt. Hier eine einfache Formel dazu, wie Sie eine Ganzschrift<sup>18</sup> erfassen.<sup>19</sup>

Im wissenschaftlichen Diskurs bzw. im wissenschaftlichen Kreise werden jedoch die wenigsten Texte als Ganzschriften verwendet, weil es so viel mehr gibt als diese. Wenn ich einen einzelnen Aufsatz in einer Aufsatzsammlung zitieren möchte, dann muss ich das irgendwie in der Literaturangabe kenntlich machen:

[Autor]: [Titel] [.Untertitel], in: [Titel der Zeitschrift/ der Sammlung], hrsg. v. [Autor(en)/ Herausgeber], [ggf. Ausgabennummer], [ggf. Auflage], [Erscheinungsort]: [Verlag], [Erscheinungsjahr], [Seitenangaben]

Wichtig ist, dass Sie sich klar machen, was Sie tun. Haben Sie einen Aufsatz / Artikel aus einem größeren Werk, dann gehört dieser Artikel zuerst erwähnt, auch wenn auf dem Einband des Buches<sup>20</sup> etwas anderes steht, denn das steht dann bei der Angabe an ZWEITER Stelle.

Neben den Texten gibt es allerdings zahlreiche weitere Medien, die irgendwie als Quelle angegeben werden wollen: Filme, Podcasts, Blogs, Hörbücher, Hörspiele, Videospiele, Brettspiele, etc. Was macht man denn damit? Für Videos und Filme ist es klar geregelt.

```
[Regisseur]: [Filmtitel im Original u. die deutsche Übersetzung], 
[Erscheinungsjahr], [Produktionsland / Produktionsort]:
[Produktionsfirma], [Zeitangaben in Minuten zur zitieren Szene / 
Passagen]
```
Hörspiele und Hörbücher ebenso wie die Brettspiele funktionieren wie ihre Vetter, die Bücher; Blogeinträge wie Zeitungsartikel. Musik und Podcasts folgen dem Video- bzw. Filmbeispiel, aber da würde ich im Zweifelsfall noch einmal genau gucken.<sup>21</sup>

<sup>&</sup>lt;sup>18</sup> Als Ganzschrift bezeichnet man das, was Sie meistens mit "Buch" titulieren; gemeint sind Texte, die sich einem Thema widmen und von einem Autor oder einer Autorin verfasst wurden. Eine Ganzschrift kann dabei ebenso ein Roman wie der "Trafikant" von R. Seethaler sein, wie auch eine Doktorarbeit, ein Sachtext oder eine Biographie wie zum Beispiel "Michael Foucault zur Einführung" von H. Fink-Eitel. Niemals ist ein Lexikon eine Ganzschrift oder ein Zeitschriftenartikel, eine Aufsatzsammlung oder eine Kurzgeschichtensammlung.

<sup>&</sup>lt;sup>19</sup> Zunächst ist das die Grundform, worauf wir Lehrkräfte uns geeinigt haben. Wenn aber Ihre Lehrkraft eine andere "ZITATION" wünscht – sprich eine andere Darstellung der Literatur – dann machen Sie das, weil Ihre facharbeitbetreuende Lehrkraft diejenige mit dem letzten Wort ist.

<sup>&</sup>lt;sup>20</sup> Das ist kein Versehen, dass ich von "Buch" hier spreche, denn ich spreche von dem Gebilde Pappdeckel + Papierseiten. Dann kann ich auch sagen, was auf dem EINBAND steht oder ob die Seiten vergilbt sind.

<sup>&</sup>lt;sup>21</sup> Wie für alles, so findet man im Internet auch dafür eine passende Anleitung. Wenn Sie nicht sicher sind, dann suchen Sie nach Quelle von XY angeben oder Wie zitiere ich einen Film? Sicher finden

Zusätzlich: Wenn die Quelle das **INTERNET ist:** URL (HP-Seite gerne als gekürzte Form), abgerufen am: [Datum]

ggf. Kopie des Textes in den Anhang

Als letztes Beispiel bleibt die Frage, wie das richtig angegeben wird, was aus dem Internet abgerufen wird. Im Prinzip machen Sie all die gleichen Angaben, wie Sie die für jede der

genannten Quellen machen, doch Sie müssen ZUSÄTZLICH daran die URL (also die aufgerufene Seite als Adresse) sowie das Datum, an dem Sie die Seite aufgerufen haben, angeben. Und wenn es keine Seite ist, die man beim Surfen mal findet wie den "Spiegel online" oder ähnliches, dann sollten Sie eine Kopie des Textes in den Anhang setzen, damit Ihre Lehrkraft den Text selbst überprüfen kann.

#### 3.3 Fußnoten – wozu sind sie da?

-

Wozu Fußnoten nützlich sind, habe ich Ihnen in dieser Arbeit gezeigt. Sie entlasten den Haupttext ungemein. Als Leserin oder als Leser bin ich nicht gezwungen, sie zu lesen, aber ich kann.

Definitionen, Zusatzinformationen, Kritik oder Quellenangaben gehören in die Fußnoten. Es gibt Autoren und Autorinnen, die die Fußnoten für Nebendiskussionen nutzen, weil manche Dinge keinen Raum in der Hauptarbeit haben und so der rote Faden verloren gehen könnte. Für Sie aber unbedingt: jeder fremde Begriff, jeder Fachterminus und jede Literaturangabe gehört in die Fußnote. Alles, was Sie nachschlagen, belegen Sie in der Fußnote.

11

Sie ganz schnell das Richtige. Wenn es gar nicht möglich ist, fragen Sie die Fachkraft, denn sie ist ohnedies die Instanz, die die Vorgaben letztlich auch bewertet.

#### 4 Schlussbemerkung

Natürlich dürfen Sie Wikipedia und Google nutzen, beide sind allerdings nicht zitierfähig: Google ist eine Suchmaschine (vergleichbar mit einem Suchkatalog in der Bibliothek) und Wikipedia ist ein demokratisch-geführtes und damit nichtgesichertes und nicht immer vollständig auf Richtigkeit geprüftes Online-Lexikon. Damit können Sie sich maximal einen ÜBERBLICK verschaffen, doch das reicht für eine gute Arbeit nicht aus. Aus dem Grund nicht, weil Sie nicht angeben können, woher Sie Ihre wertvolle Fracht – Ihre Informationen – herhaben. Stellen Sie sich vor, Sie hätten die Ware auf dem Schwarzmarkt bekommen, dann können Sie die nicht handeln, aber Sie können die Ware für den Eigenverzehr nutzen, so ist das mit diesen Informationen auch. Sie können natürlich versuchen, mit der Hehlerei durchzukommen, könnte aber dazu führen, dass Sie erwischt werden. Sie kommen nicht in Beugehaft, doch hat es unangenehme Konsequenzen wie eine entsprechende Abwertung.

Denken Sie ferner an das 2-Quellen-Prinzip: Um sich vor Fake-Informationen zu schützen, prüfen Sie Ihre Informationen dadurch, dass Sie zwei unabhängige Quellen befragen. Unabhängig heißt, dass die eine Quelle nicht auf die andere verweist, sondern beide ganz losgelöst voneinander eine ähnliche Darstellung bieten. Damit bietet zwar ein Wikipedia-Artikel einen Ausgangspunkt, doch sollten Sie unabhängig von den Links unter einem Artikel weitere Quellen finden, mit denen Sie Ihre Thesen bestätigt finden (zum Beispiel).

Und was das Wichtigste ist: Sichern Sie Ihre Arbeit zwischendurch immer und immer wieder. Wenn Sie fast fertig sind und Ihnen raucht der Rechner ab – was wirklich jedem Mal passieren kann und häufig gerade dann passiert, wenn man ihn stark beansprucht – dann werden Sie verzweifelt sein, wenn Sie keine Sicherung mehr haben und Stunden von Arbeit vergebens waren.

Deswegen: 1 x eine Sicherung durch einen Stick; eine Sicherung durch die Mail an eine Freundin, einen Freund oder an sich selbst (liegt dann auf dem Server!); nicht zu vergessen, dass auch Papas oder Mamas Firma einen Server haben, zu dem man das schicken kann. Sichern Sie in einer Cloud, sichern Sie auf dem Iserv der Schule. Immer und Immer wieder.

Viel Spaß und viel Erfolg!

#### 5 Literaturverzeichnis

Bänsch, Axel/Alewell, Dorothea: Wissenschaftliches Arbeiten, München, 2013<sup>11</sup>.

- Bleuel, Jens: Recherche in elektronischen Netzwerken, in: Engel, Stefan/Woitzik, Andreas (Hrsg.): Die Diplomarbeit, Stuttgart, 1997, S. 64–88.
- Bortz, Jürgen/Döring, Nicola: Forschungsmethoden und Evaluation für Sozialwissenschaftler, Berlin, 1995.
- Browne, Neil M./Keeley, Stuart M.: Asking the right questions, Upper Saddle River, NJ, 2007<sup>8</sup>.
- c't magazin, Verlag Heise, Hannover, online unter URL: http://www.heise.de/ct/.
- Eco, Umberto: Wie man eine wissenschaftliche Abschlussarbeit schreibt, Wien, 2010<sup>13</sup>.

Engel, Stefan/Woitzik, Andreas (Hrsg.): Die Diplomarbeit, Stuttgart, 1997.

Friedrichs, Jürgen: Methoden empirischer Sozialforschung, Wiesbaden, 1990<sup>14</sup>. Gralki, Heinz: Wie gestaltet man einen Vortrag?, online unter URL:

http://paedpsych.jk.uni-linz.ac.at/INTERNET/ARBEITSBLAETTERORD/ PRAESENTATIONORD/PRAESENTATIONLITERATUR/Gralki.html [Stand: 14.11.2016].

# 6 Abbildungsverzeichnis

#### $\overline{7}$ Erklärung

Hiermit versichere ich, dass ich die Arbeit selbstständig angefertigt, keine anderen als die angegebenen Hilfsmittel benutzt und die Stellen der Facharbeit, die im Wortlaut oder im Wesentlichen Inhalt aus anderen Werken entnommen wurden, mit genauer Quellenangabe kenntlich gemacht habe. Ich bin damit einverstanden / nicht einverstanden, dass die von mir verfasste Facharbeit der schulinternen Öffentlichkeit zugänglich gemacht wird.

(Ort) (Datum)

(Unterschrift)